# **Document.GetBookmark(String)**

# **Description**

Returns a [Bookmark](https://wiki.softartisans.com/display/WW8/Bookmark) object that represents the bookmark in this document that has the specified name.

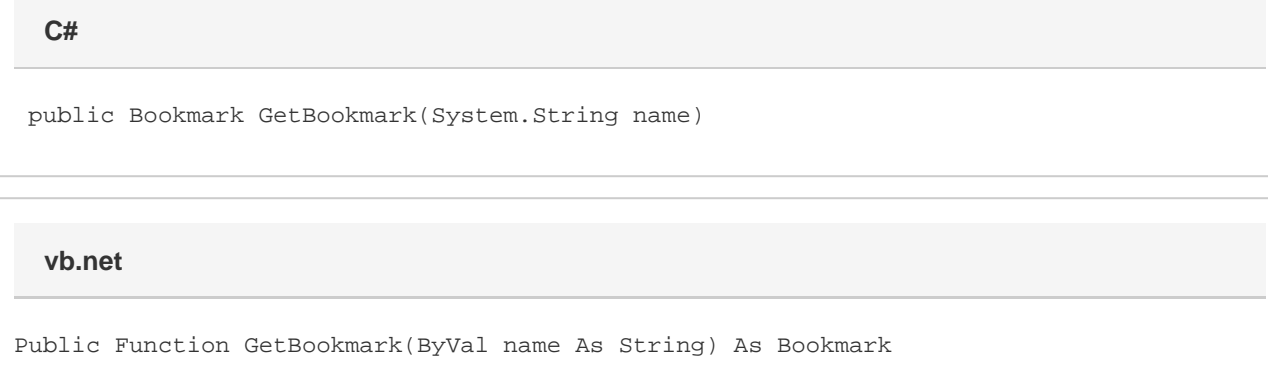

### **Parameters**

#### **name**

The name of the bookmark.

### **Returns**

A Bookmark object representing the bookmark specified.

## **Examples**

**C#**

Bookmark oBookmark = oDocument.GetBookmark("MyBookmark");

**vb.net**

Dim oBookmark As Bookmark = oDocument.GetBookmark("MyBookmark")